## View Endpoint Insights Reports

Last Modified on 03.30.23

You can view Endpoint Insights reports in the Configuration Manager console or in SQL Server Reporting Services (SSRS) and Power BI Report Server.

## Configuration Manager

To view the Endpoint Insights dashboard in the Configuration Manager console, navigate to **Assets and Compliance** > **Endpoint Insights**.

You can also go straight to the **All-in-One Computer View** and **Computer Details** reports in **Assets and Compliance** by right-clicking on a device or device collection and clicking **Endpoint Insights**.

## SSRS and Power BI

To view reports in SQL Server Reporting Services or Power BI Report Server, navigate to **ConfigMgr\_RCT** > **Endpoint Insights**.

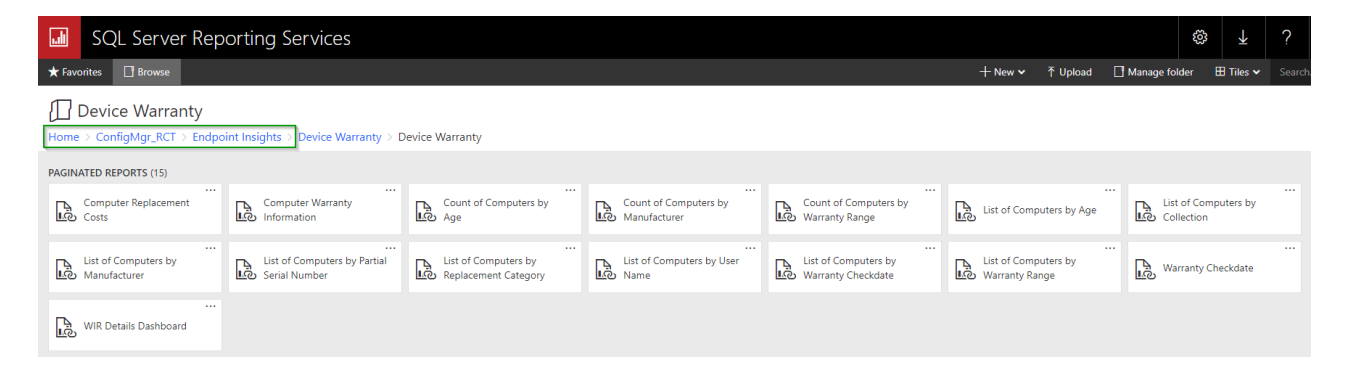